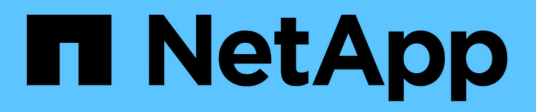

## **Renommer une copie snapshot**

Snapdrive for Unix

NetApp October 04, 2023

This PDF was generated from https://docs.netapp.com/fr-fr/snapdriveunix/aix/concept\_command\_to\_use\_torename\_a\_snapshotcopy.html on October 04, 2023. Always check docs.netapp.com for the latest.

# **Sommaire**

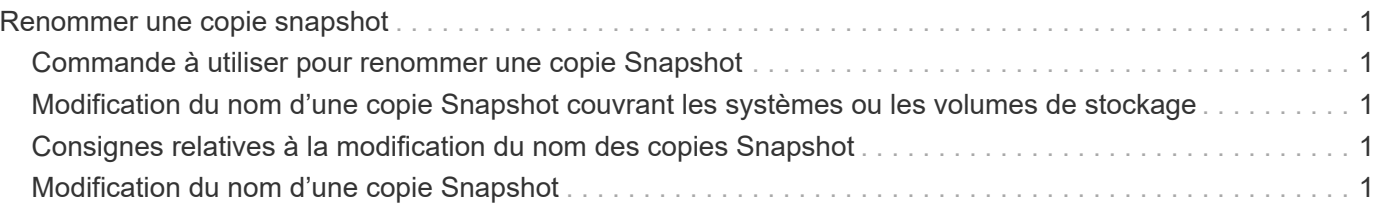

## <span id="page-2-0"></span>**Renommer une copie snapshot**

Pour modifier le nom d'une copie Snapshot, utilisez la snapshot snap rename commande. Il est également possible de renommer une copie Snapshot entre plusieurs systèmes de stockage ou volumes de système de stockage.

### <span id="page-2-1"></span>**Commande à utiliser pour renommer une copie Snapshot**

Utilisez le snapshot snap rename Commande pour renommer une copie Snapshot.

#### <span id="page-2-2"></span>**Modification du nom d'une copie Snapshot couvrant les systèmes ou les volumes de stockage**

Pour les copies Snapshot qui traversent plusieurs systèmes de stockage ou volumes de système de stockage, renommez toutes les copies Snapshot associées.

Vous pouvez également utiliser cette commande pour renommer une copie Snapshot entre plusieurs systèmes de stockage ou plusieurs volumes de système de stockage.

Si vous renommez l'une de ces copies Snapshot, vous devez également renommer toutes les copies Snapshot associées avec le même nom. En effet, SnapDrive pour UNIX utilise un nom court lors de la création de la copie Snapshot, même s'il couvre plusieurs systèmes ou volumes de stockage. La commande rename modifie le nom de la copie Snapshot actuelle, mais elle ne modifie pas le nom des copies Snapshot associées aux autres emplacements.

### <span id="page-2-3"></span>**Consignes relatives à la modification du nom des copies Snapshot**

Lors de la modification du nom de copie Snapshot, veillez à ce que les deux copies Snapshot ne portent pas le même nom.

Suivez ces instructions lorsque vous utilisez le snapdrive snap rename commande :

- Un message d'erreur apparaît si vous tentez de renommer une copie Snapshot sur un autre volume de système de stockage.
- Un message d'erreur se produit si le nouveau nom de la copie Snapshot existe déjà. Vous pouvez utiliser le -force Option pour forcer SnapDrive pour UNIX à modifier le nom sans générer de message d'erreur.

### <span id="page-2-4"></span>**Modification du nom d'une copie Snapshot**

Pour modifier le nom d'une copie Snapshot, utilisez la snapdrive snap rename commande. L'opération de renommage Snapshot modifie le nom de la copie Snapshot source dans le nom spécifié par l'argument cible.

Avant d'exécuter cette syntaxe, vous devez comprendre les options, mots-clés et arguments mentionnés dans cette commande.

#### **Étapes**

1. Entrez la commande suivante pour modifier le nom de la copie Snapshot :

**snapdrive snap rename [-snapname]** *old\_long\_snap\_name new\_snap\_name* **[-force [ noprompt]]**

Voici quelques exemples de snapdrive snap rename commande. La première ligne de commande inclut le -force Option, car une copie Snapshot nommée new snapshot la copie existe déjà. Dans le second exemple, les deux noms de copie Snapshot utilisent la forme longue du nom, mais ils résolvent les deux sur le même volume de système de stockage.

snapdrive snap rename -force filer1:/vol/vol1:oldsnap new snapshot

snapdrive snap rename filer1:/vol/vol1:FridaySnap filer1:/vol/vol1:Snap040130

#### **Informations sur le copyright**

Copyright © 2023 NetApp, Inc. Tous droits réservés. Imprimé aux États-Unis. Aucune partie de ce document protégé par copyright ne peut être reproduite sous quelque forme que ce soit ou selon quelque méthode que ce soit (graphique, électronique ou mécanique, notamment par photocopie, enregistrement ou stockage dans un système de récupération électronique) sans l'autorisation écrite préalable du détenteur du droit de copyright.

Les logiciels dérivés des éléments NetApp protégés par copyright sont soumis à la licence et à l'avis de nonresponsabilité suivants :

CE LOGICIEL EST FOURNI PAR NETAPP « EN L'ÉTAT » ET SANS GARANTIES EXPRESSES OU TACITES, Y COMPRIS LES GARANTIES TACITES DE QUALITÉ MARCHANDE ET D'ADÉQUATION À UN USAGE PARTICULIER, QUI SONT EXCLUES PAR LES PRÉSENTES. EN AUCUN CAS NETAPP NE SERA TENU POUR RESPONSABLE DE DOMMAGES DIRECTS, INDIRECTS, ACCESSOIRES, PARTICULIERS OU EXEMPLAIRES (Y COMPRIS L'ACHAT DE BIENS ET DE SERVICES DE SUBSTITUTION, LA PERTE DE JOUISSANCE, DE DONNÉES OU DE PROFITS, OU L'INTERRUPTION D'ACTIVITÉ), QUELLES QU'EN SOIENT LA CAUSE ET LA DOCTRINE DE RESPONSABILITÉ, QU'IL S'AGISSE DE RESPONSABILITÉ CONTRACTUELLE, STRICTE OU DÉLICTUELLE (Y COMPRIS LA NÉGLIGENCE OU AUTRE) DÉCOULANT DE L'UTILISATION DE CE LOGICIEL, MÊME SI LA SOCIÉTÉ A ÉTÉ INFORMÉE DE LA POSSIBILITÉ DE TELS DOMMAGES.

NetApp se réserve le droit de modifier les produits décrits dans le présent document à tout moment et sans préavis. NetApp décline toute responsabilité découlant de l'utilisation des produits décrits dans le présent document, sauf accord explicite écrit de NetApp. L'utilisation ou l'achat de ce produit ne concède pas de licence dans le cadre de droits de brevet, de droits de marque commerciale ou de tout autre droit de propriété intellectuelle de NetApp.

Le produit décrit dans ce manuel peut être protégé par un ou plusieurs brevets américains, étrangers ou par une demande en attente.

LÉGENDE DE RESTRICTION DES DROITS : L'utilisation, la duplication ou la divulgation par le gouvernement sont sujettes aux restrictions énoncées dans le sous-paragraphe (b)(3) de la clause Rights in Technical Data-Noncommercial Items du DFARS 252.227-7013 (février 2014) et du FAR 52.227-19 (décembre 2007).

Les données contenues dans les présentes se rapportent à un produit et/ou service commercial (tel que défini par la clause FAR 2.101). Il s'agit de données propriétaires de NetApp, Inc. Toutes les données techniques et tous les logiciels fournis par NetApp en vertu du présent Accord sont à caractère commercial et ont été exclusivement développés à l'aide de fonds privés. Le gouvernement des États-Unis dispose d'une licence limitée irrévocable, non exclusive, non cessible, non transférable et mondiale. Cette licence lui permet d'utiliser uniquement les données relatives au contrat du gouvernement des États-Unis d'après lequel les données lui ont été fournies ou celles qui sont nécessaires à son exécution. Sauf dispositions contraires énoncées dans les présentes, l'utilisation, la divulgation, la reproduction, la modification, l'exécution, l'affichage des données sont interdits sans avoir obtenu le consentement écrit préalable de NetApp, Inc. Les droits de licences du Département de la Défense du gouvernement des États-Unis se limitent aux droits identifiés par la clause 252.227-7015(b) du DFARS (février 2014).

#### **Informations sur les marques commerciales**

NETAPP, le logo NETAPP et les marques citées sur le site<http://www.netapp.com/TM>sont des marques déposées ou des marques commerciales de NetApp, Inc. Les autres noms de marques et de produits sont des marques commerciales de leurs propriétaires respectifs.